# Dell™ 配接器- USB-C 对 HDMI/VGA/乙太網路/USB 3.0

用戶指南

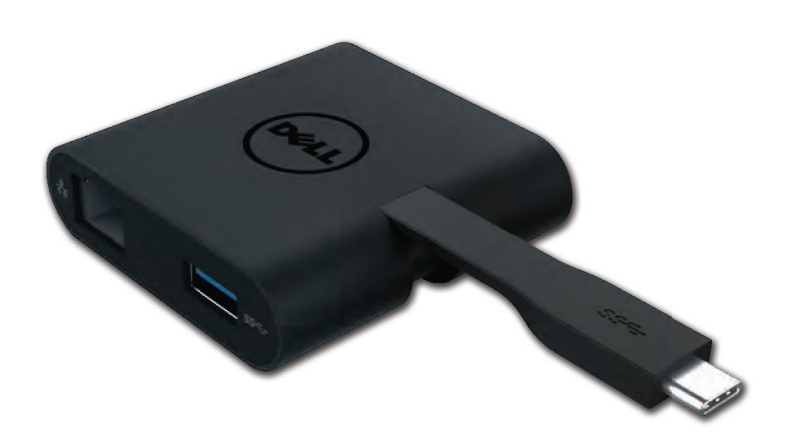

Model: DA200

#### ■ 備註:表示協助您善加利用雷腦的重要資訊。

#### △ 注意:表示若未遵守指示則對硬體或資料遺失所造成的潛在損害。

### 警告:表示造成財產損害、個人傷害或死亡的可能性。

#### **© 2018 Dell Inc. All rights reserved.**

本文件資訊可在未告知的情況下進行修改。未經 Dell Inc. 的書面許可,嚴禁以任何方式複製 該類材料。

本文中所使用的商標: Dell 和 Dell 標誌是 Dell Inc., 的商標, Intel®, Centrino®, Core™, 和

Atom™ 是 Intel 公司在美國及其他國家的商標或註冊商標; Microsoft®. Windows <sup>®</sup> 和 Windows 開始按鈕標誌是微軟公司在美國和 / 或其他國家的商標或註冊商標; Bluetooth<sup>®</sup> 是 Bluetooth SIG, Inc. 所屬的註冊商標,並在 Dell 的授權情況下使用; Blu-ray Disc ™ 是藍光 光碟聯盟(Blu-ray Disc Association; BDA)所屬的商標,並在授權的情況下使用於光碟片和 播放機;其他可能用於本文件的商標和商號,是指擁有該標記和名稱或產品的實體。Dell Inc. 放棄本身以外的商標和商號之任何專屬利益。

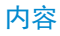

a. Dell 配接器- USB-C 对 HDMI/VGA/以太網路/USB 3.0

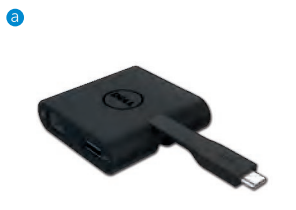

## 規格

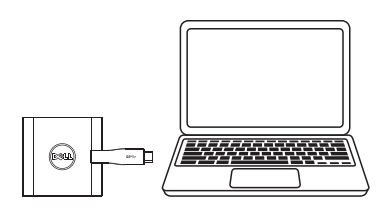

 $(\overline{333})$ (FC)  $\subseteq$ F (www)  $\frac{p}{\Delta B}$ VGA

#### 上游輸入 きょうしゃ おおおし おおおところ 下游輸出

 $\bullet$  USB-C

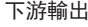

- $\bullet$  VGA
- $\bullet$  HDMI
- Gigabit以太網路
- $\bullet$  USB 3.0

# 分辨率/重新整理頻率

- 單一顯示: 1 x HDMI; 1920 x 1080 /60Hz
- 單一顯示: 1 x VGA; 1920 x 1080 /60Hz

# 產品概觀

## 正視图

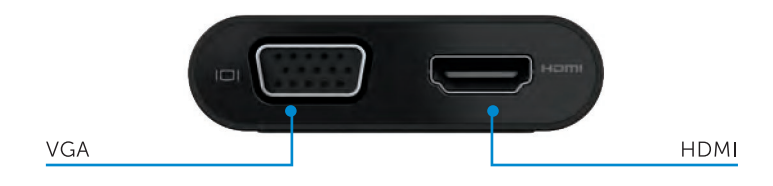

#### 后視图

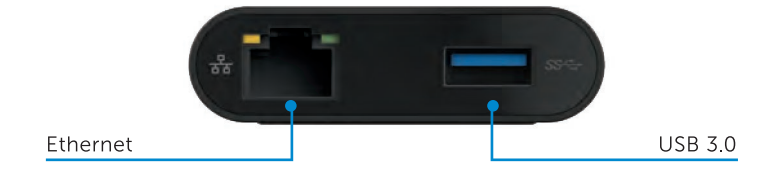

上方俯視視图

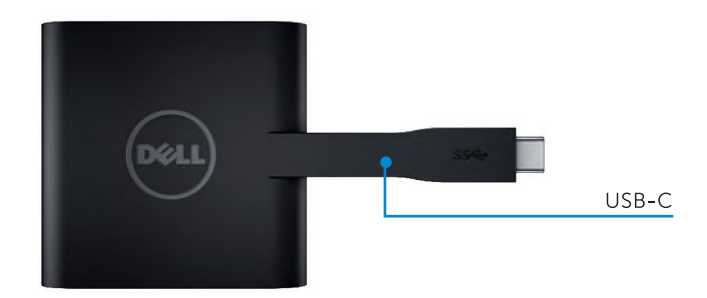

4

#### 建議使用的系統需求

#### 硬件

- 雙核Intel CPU 2 GHz或以上
- USB3.0輸出端口

## 操作系統

Windows 7, 8, 8.1, 10 (32/64位)

# 操作溫度

最高操作溫度為40°C

# Dell 配接器- USB-C 疑難解答指南

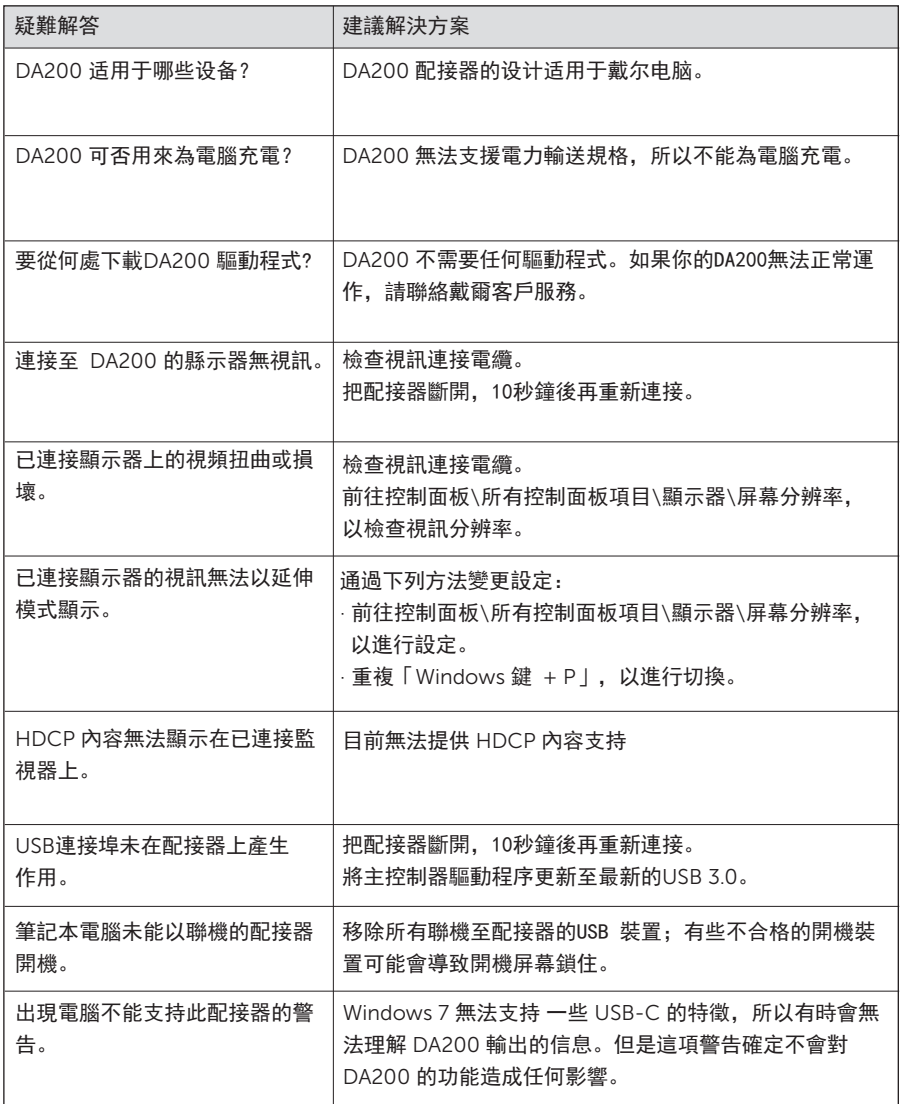

# 法規信息

Dell USB-C 配接器 (DA200) 符合 FCC/CE 規定, 並遵守全世界的法規符合性、工程和環境事務。 監管模式: DA200/DA200g

## 如何與Dell聯絡:

- 1. 造訪 www.dell.com/support.
- 2. 選取的支持類別
- 3. 據据您需求,選取適當的服務或支持連結。